## SAP ABAP table KLSDCPROTS {Status of Log of Single Transaction Check}

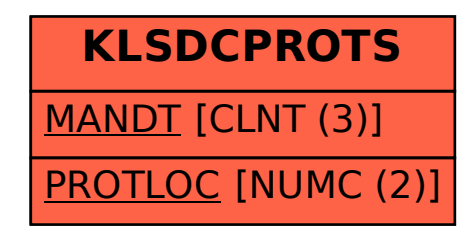